## **WORKSHEET NO:- 7**

## **Subject :- Information Technology**

#### **Class – IX**

# **Chapter – Digital Documentation**

# *Fill in the blanks :-*

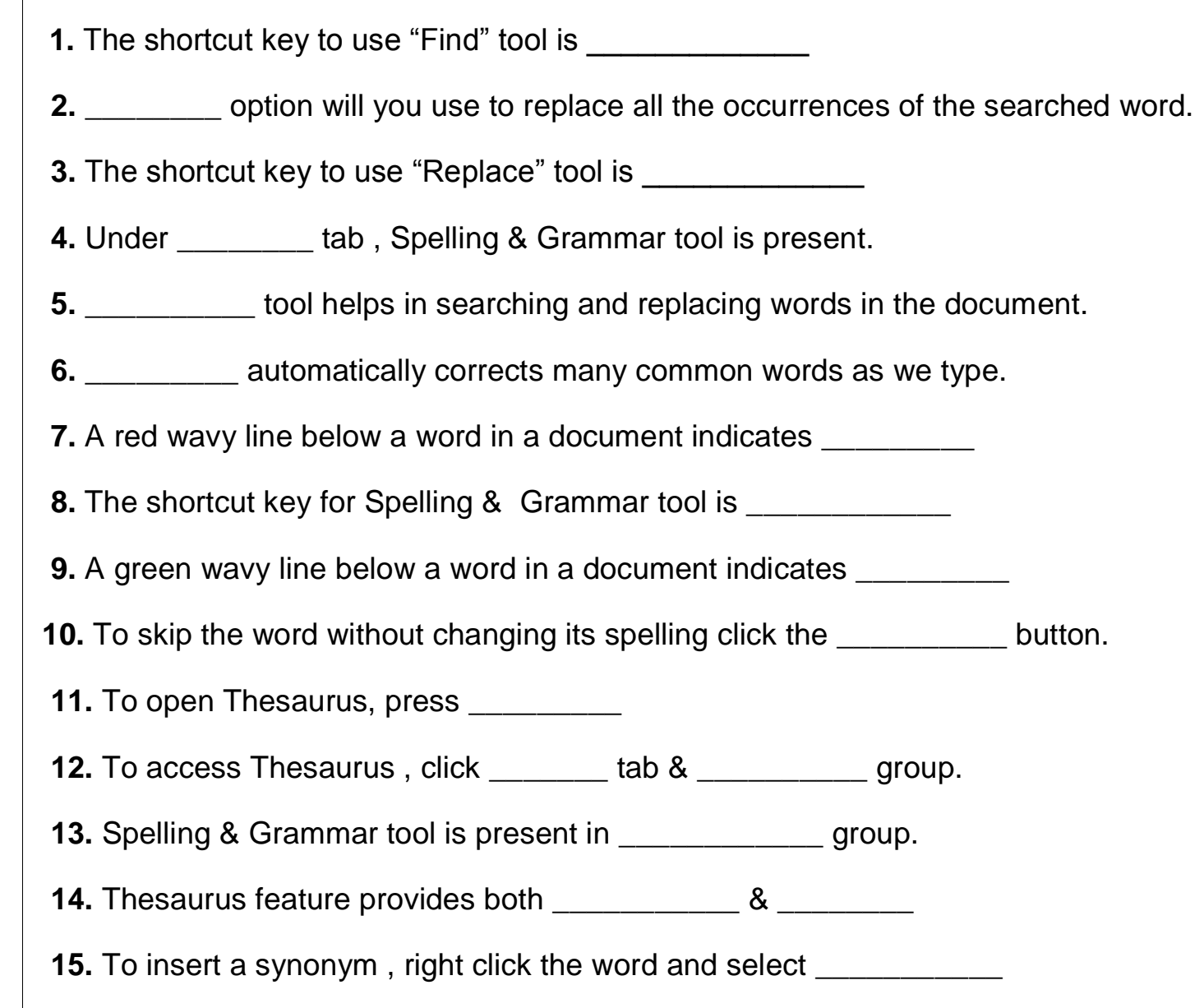

#### **Answers**

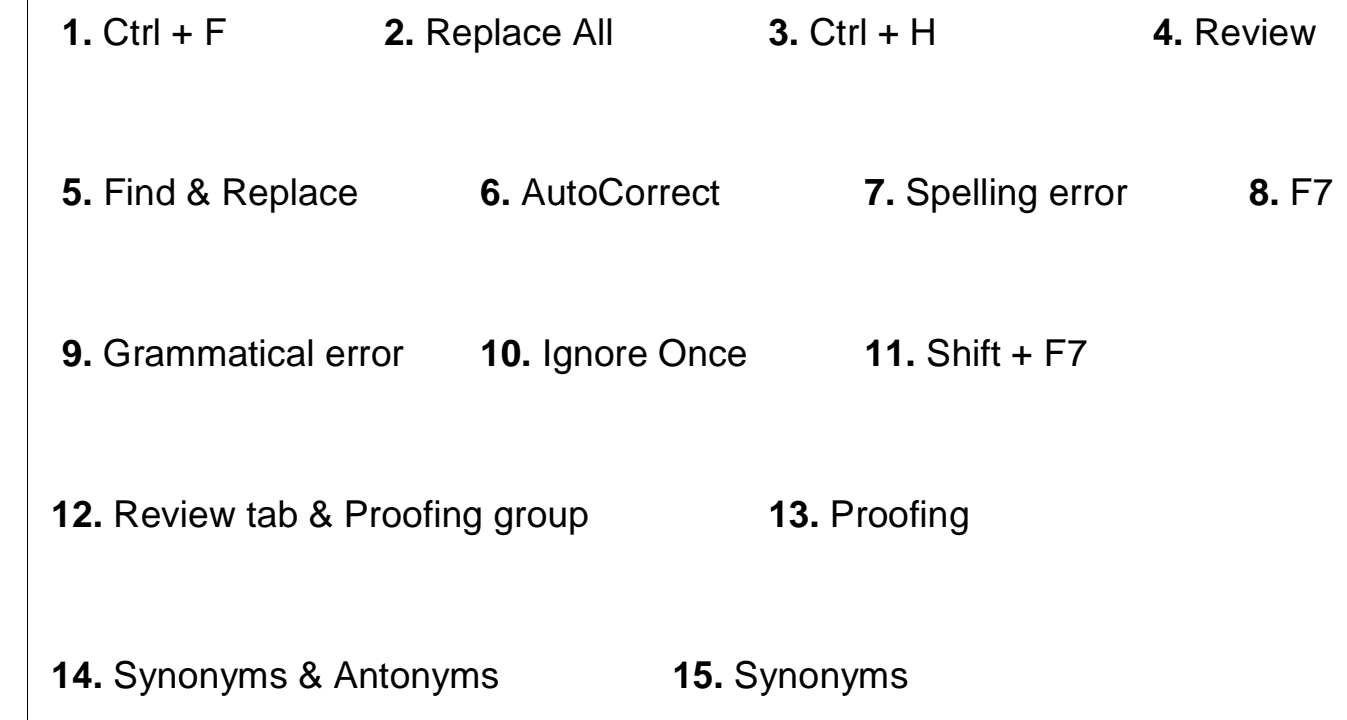